◎ コースの申込み方

技能向上セミナーのご案内

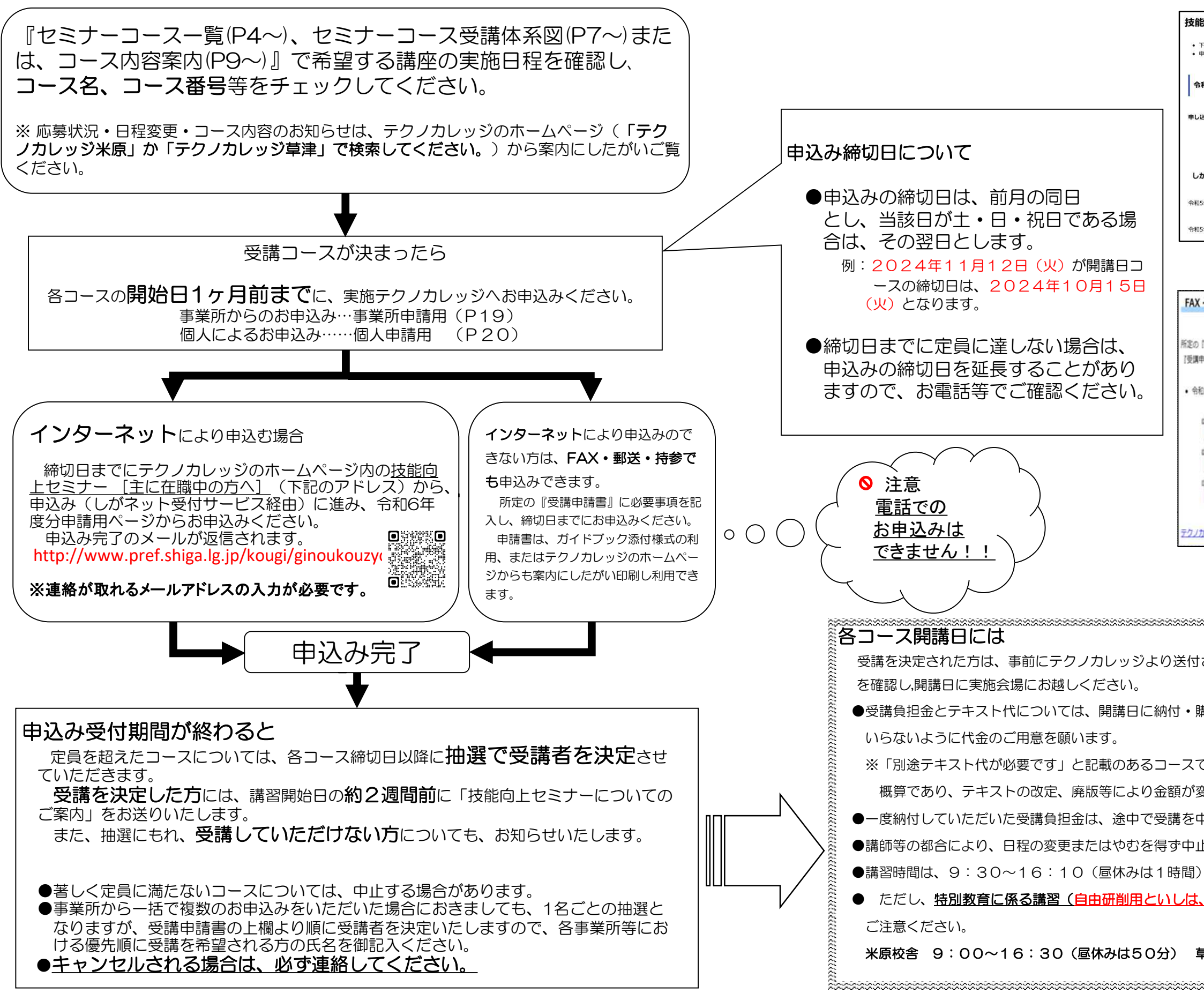

## インターネットにより申込む場合の画面

## 技能向上セミナー申込み

• 下記より、しがネット受付サービス開き、必要事項を入力後、締め切り日までに送信することにより申し込みできます。<br>• 申し込みのホームページには、「個人申請用」と「事業所申請用」の様式がありますのでご注意ください。

■<br>会和5年度分(令和5年4月1日~令和6年3月31日)

申し込み前には必ず下記の「ご案内(令和5年度)」の内容を一読ください

上 / g / 《会和5年度》 (PDF:2 MB)

しがネット受付サービスからの申し込み

令和5年度分個人での申請用ページへ (外部サイトヘリンク)

令和5年度分事業所での申請用ページへ (外部サイトへリンク)

## 申請書のダウンロードをする場合の画面

## FAX·郵送·持参により申し込む場合

所定の『受講申講書』に必要事項を記入し、締切日まで必着でお申し込み下さい。 「受講申講書」は下記をご利用ください。

● 令和3年度分 (令和3年4月1日~令和4年3月31日)

上 技能向上セミナー受講中講書 (個人中講用)2021 (PDF:42 KB)  $\overline{ca}$ ト 技能向上セミナー受講申請書 (事業所申請用)2021 (PDF:52 KB)  $n = 1$ ■ 技能向上セミナー受講申請書(事業所申講用,個人申講用) (Excel2007~:30 KB)

テクノカレッジ (高等技術専門校) 申請書一覧のページにも掲載しています。

※掲載されているホームページ画面例は 都合により変更されることがあります。

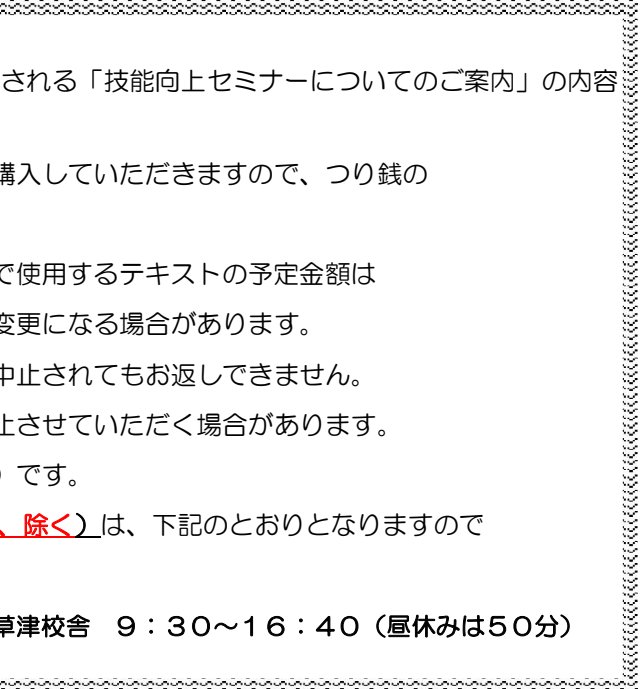